**"Kuxia Restaurant"**

**Use-Case Specification: Buscador web**

**Versión 1.0**

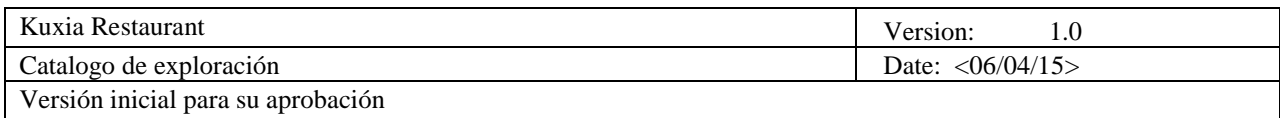

# **Revision History**

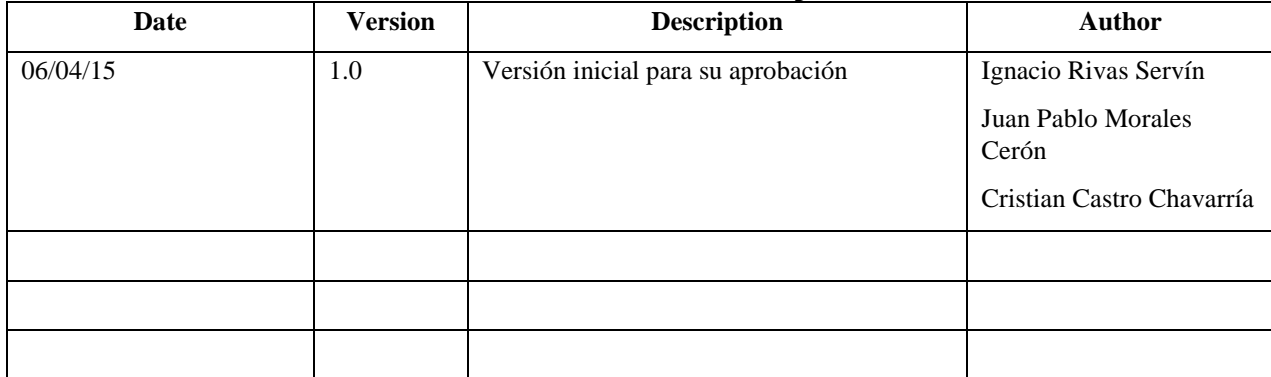

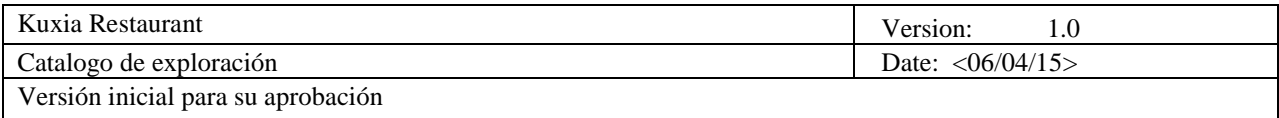

# **Table of Contents**

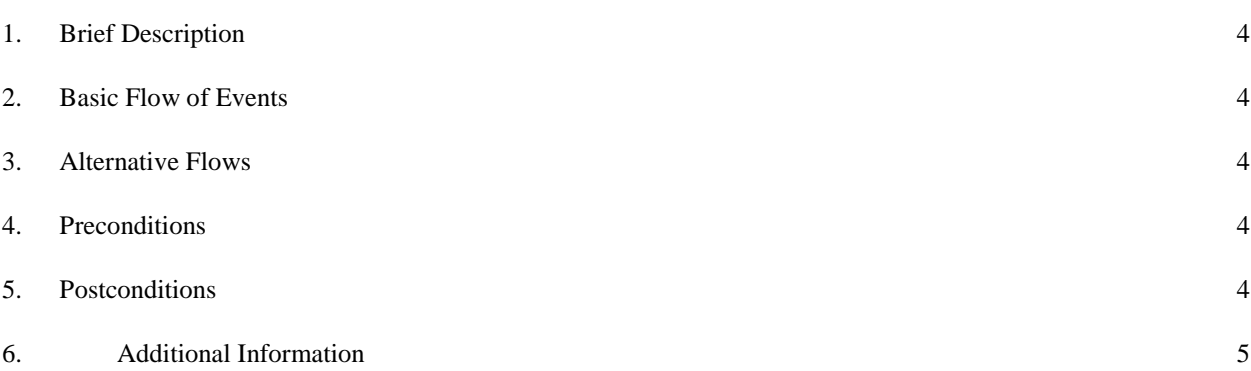

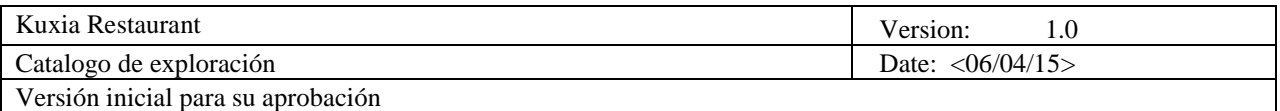

# **Use-Case Specification: Catalogo de exploración**

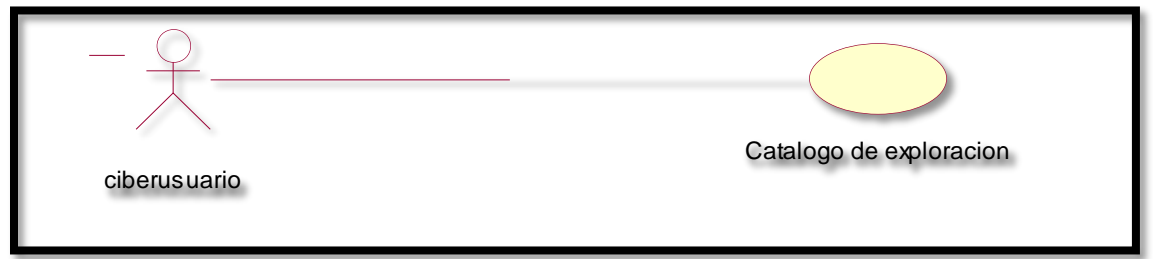

### **1. Brief Description**

En este caso de uso el cibernauta podra buscar de forma libre el restaurante que el desee y de la misma forma obtendra los detalles exactos de este mismo.

### **2. Basic Flow of Events**

#### **2.1.1Seleccion de restaurantes**

- 1. El caso de uso inicia cuando el ciberusuario ejecuta la pagina web y carga completamente.
- 2. El cibernauta ingresara el nombre del restaurante.
- 3. El buscador web mostrara exactamente el restaurante y la descripción de este.
- 4. El cibernauta dará click al menú del día de dicho restaurante.
- 5. El cibernauta satisfecho dará click en ubicación del restaurante.
- 6. La página web obteniendo la petición del cibernauta le mostrara la ubicación exacta del restaurante con ayuda de google maps.

### **3. Alternative Flows**

#### *3.1.1 Restaurante no encontrado*

1. Si el restaurante no es encontrado, la página web mostrara un mensaje donde le hará saber al cibernauta que no existe dicho restaurante, posteriormente mostrara las coincidencias más cercanas a esa búsqueda y le otorgara la opción de HOME para poder realizar de Nuevo una nueva búsqueda.

#### **4. Preconditions**

Que el ciberusuario introduzca correctamente los datos para iniciar una búsqueda en la página web.

#### **5. Postconditions**

La información brindada de la página web será exclusivamente del restaurante seleccionado.

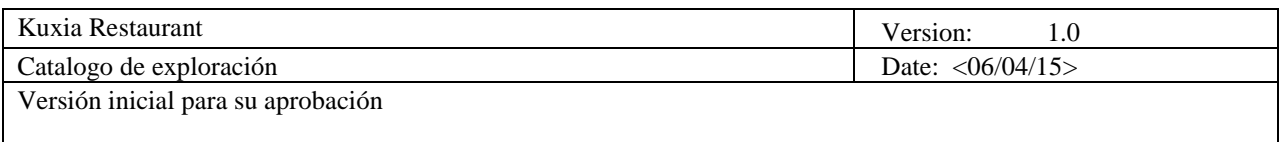

## **6. Additional Information**

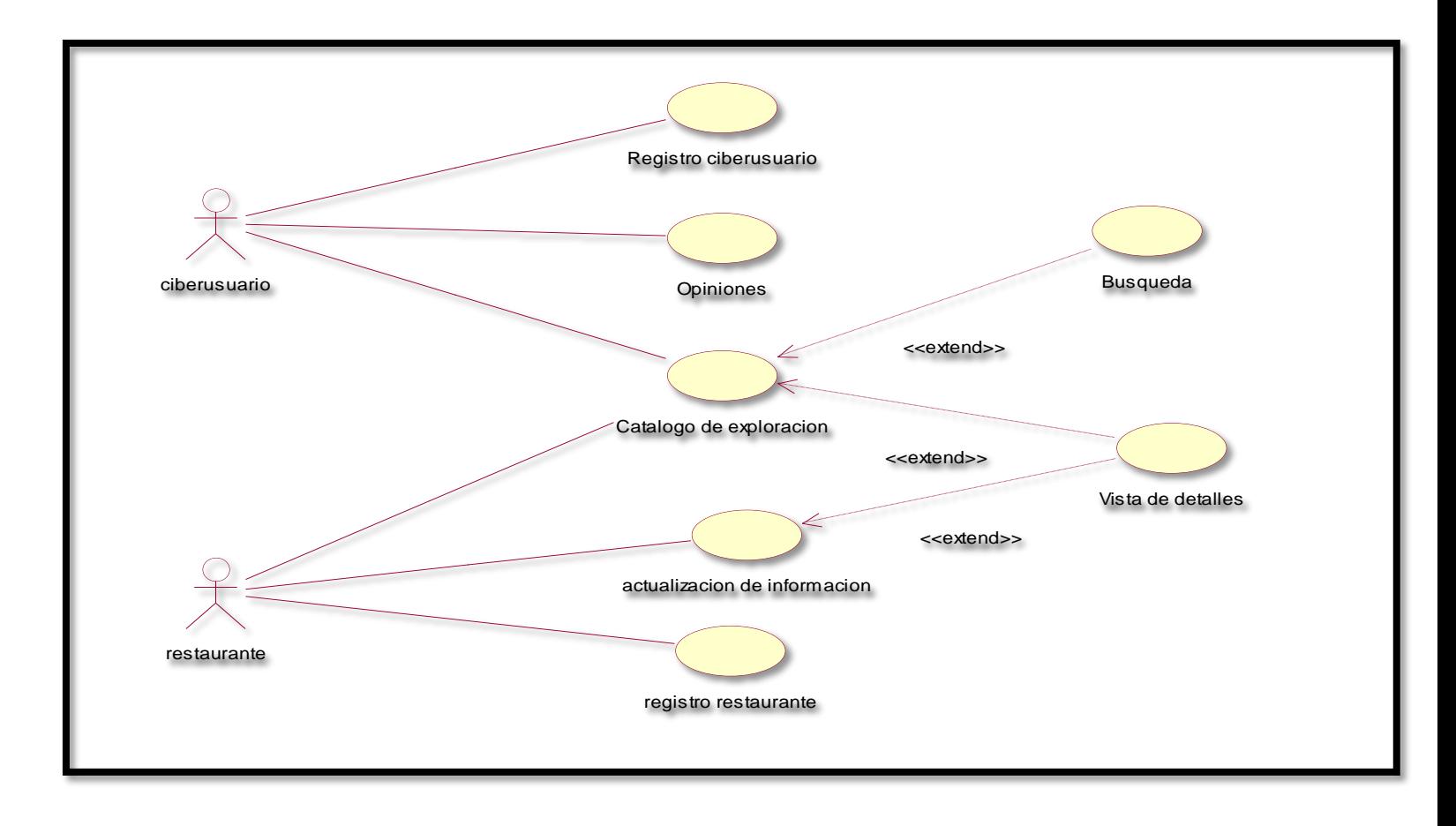

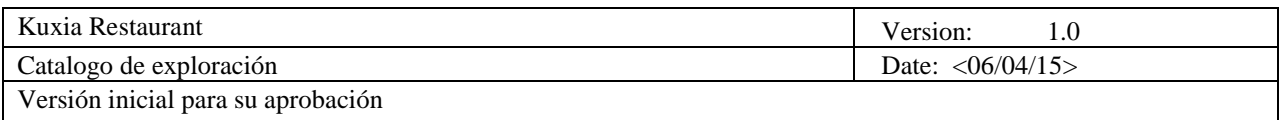

**6.1 Se muestra en el modelo de caso de uso una forma general de cómo estará funcionando el sistema buscador web, ya interactuando con los dos actores que son el ciberusuario y el restaurante ya que los dos podrán acceder al buscador para su uso conveniente década uno.**

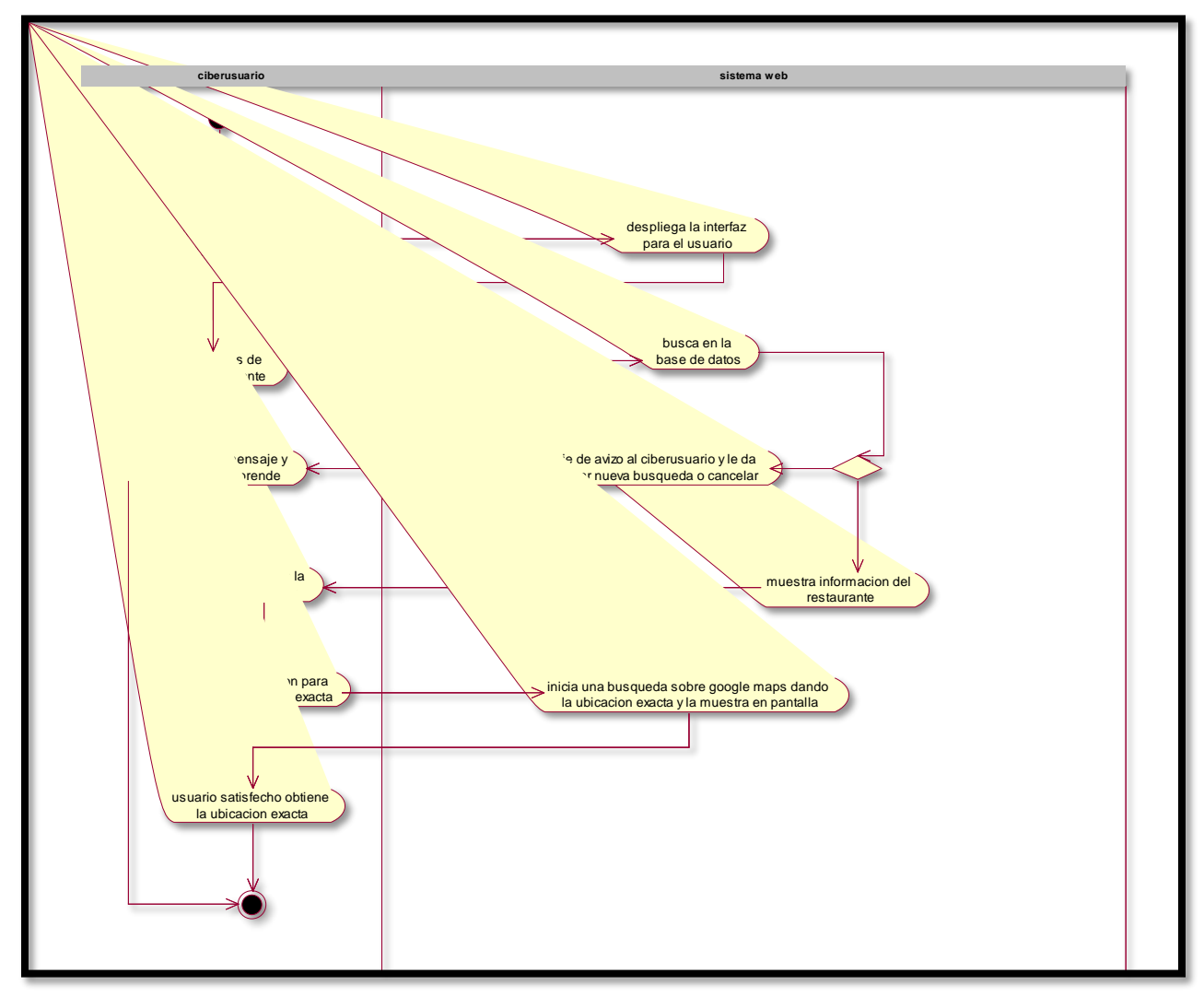

#### **6.2 El diagrama de actividad**

nos muestra paso a paso desde que el ciberusuario ingresa a la página web y realiza su búsqueda de restaurante hasta donde la misma página le da la ubicación exacta del restaurante.